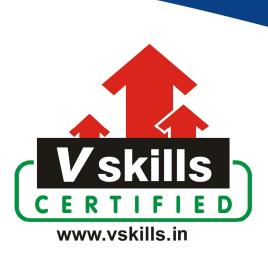

# Certified ReactJS Developer VS-1429

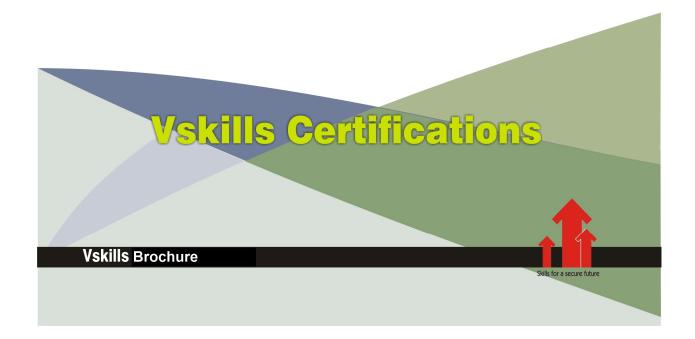

# Certified ReactJS Developer

#### Certification Code VS-1429

Vskills certification for ReactJS assesses the candidate as per the company's need for JavaScript framework development. The ReactJS certification tests the candidates on various areas like React and React Native, Creating Simple React Components, React Router and Forms and Working with Redux.

<u>Pre-requisite</u>: Knowledge of JavaScript, HTML/HTML5, computer networking and internet.

#### Why should one take this certification?

This Course is intended for web developers, programmers and graduates wanting to excel in their chosen areas. It is also well suited for those who are already working and would like to take certification for further career progression.

Earning Vskills ReactJS Certification can help candidate differentiate in today's competitive job market, broaden their employment opportunities by displaying their advanced skills, and result in higher earning potential.

#### Who will benefit from taking this certification?

Web application developers looking to use React for application development and Flux for unidirectional data flow and also Job seekers looking to find employment in IT or software development departments of various companies like Netflix, Yahoo, Facebook, WhatsApp & Instagram etc.

#### **Test Details**

Duration: 60 minutesNo. of questions: 50

• Maximum marks: 50, Passing marks: 25 (50%)

There is no negative marking in this module.

#### Fee Structure

Rs. 3,999/- (Excludes taxes) \*

\*Fees may change without prior notice, please refer http://www.vskills.in for updated fees

### Companies that hire Vskills Certified ReactJS Developer

ReactJS developers are in great demand. Companies like Netflix, Facebook, Yahoo specializing in web application development or website development are constantly hiring skilled ReactJS developers. Various public sector companies also need ReactJS developers for their IT or software development departments.

## Table of Contents

#### 1. Get A Head Start By Creating A React App

- 1.1 Introduction
- 1.2 What is React Anyway?
- 1.3 Using Package Managers and the Command Line
- 1.4 Your First React App
- 1.5 Understanding the Basis of the CRA Magic
- 1.6 React, JSX, and Your First Component

#### 2. Building Components With React

- 2.1 Creating a Reusable List Component
- 2.2 Forms, Inputs, and Handling Events
- 2.3 Understanding Local State in React
- 2.4 Validating User Input
- 2.5 Examining Code with React Developer Tools

#### 3. <u>Understanding The Core Concepts</u>

- 3.1 Understanding Lifecycle Methods by Example
- 3.2 Prop Drilling and Lifting State
- 3.3 Type Checking with PropTypes
- 3.4 Reconciliation and the Virtual DOM
- 3.5 Functional (Stateless) Components

#### 4. Crafting Styled Components

- 4.1 Styling React Components with Good Ol' CSS
- 4.2 Why is CSS-in-JS Growing in Popularity?
- 4.3 Getting Started with Styled Components
- 4.4 Modern Layouts with Flexbox
- 4.5 Working with Animations
- 4.6 Building Dynamic Themes

#### 5. Building a Full React SPA

- 5.1 Routing with React Router
- 5.2 Working with an API
- 5.3 Be Offline-Ready with Mocked APIs
- 5.4 Adding a Login System to Our App
- 5.5 Session Management

### 6. Multi-Role Spas with React

- 6.1 Adding Public Content
- 6.2 Handling Different User Roles in Our System
- 6.3 Not Just Routes: Granular Feature Control!
- 6.4 Working with Third-Party Libraries

#### 6.5 Session Management

#### 7. Advanced Patterns And Concepts

- 7.1 Functional Programming: You're Already Doing It!
- 7.2 Higher Order Components
- 7.3 It's Just Functions!
- 7.4 Simple Component Testing with Jest
- 7.5 Safeguard Your App with Snapshot Tests
- 7.6 Where to Go From Here?

#### 8. Getting Started With React Native

- 8.1 Introduction
- 8.2 Installation and Setup
- 8.3 Running the Simulator
- 8.4 Understanding JSX

#### 9. Styling With React Components

- 9.1 App Overview
- 9.2 Styling the Header
- 9.3 Structuring the Photo Section
- 9.4 Flexbox
- 9.5 Styling the Photo Section

### 10. Fetching Dynamic Data

- 10.1 Endpoint to Fetch Data
- 10.2 Functional versus Class-Based Components
- 10.3 Axios
- 10.4 React States
- 10.5 Lifecycle Methods
- 10.6 Looping Through Photo Section
- 10.7 Implementing the Like Button

#### 11. Introducing Redux

- 11.1 What Is Redux?
- 11.2 Managing State Using Redux
- 11.3 Action Creators
- 11.4 Creating the Photos Reducer
- 11.5 Calling Actions from Components

### 12. Handling Authentication

- 12.1 Login Form Overview
- 12.2 Structuring the Login Form
- 12.3 Firebase Configuration
- 12.4 Managing Input State
- 12.5 Storing Form Input in Reducers
- 12.6 Getting the Form Input Values

- 12.7 Firebase Login API
- 12.8 Login Wrapup

#### 13. Creating Your Own App

- 13.1 App Overview of IdeaPad
- 13.2 Configuring the Database
- 13.3 Structuring the IdeaPad Form
- 13.4 Submitting Ideas
- 13.5 Showing List of Ideas

#### 14. Handling Navigation

- 14.1 React Native Navigation
- 14.2 Navigating Between Screens
- 14.3 Fetching Data from Firebase
- 14.4 Editing Ideas
- 14.5 Editing Action Creator
- 14.6 Deleting Ideas

# Sample Questions

#### 1. What are some of the attributes of the virtual DOM?

- A. Offers least expensive options for the update
- B. Dom changes can be batched
- C. JavScript objects update faster
- D. All of these

# 2. What components does React use for the Structure of HTML or XML elements?

- A. Isomorphic rendering
- B. IS modules
- C. Virtual DOM
- D. Component library

#### 3. What needs to be called for rendering in your JSX file?

- A. Browserify
- B. Jquery
- C. React
- D. React-DOM

# 4. What is the first item that needs to be completed to configure Gulp on a developer machine?

- A. Define a gulpfile.js
- B. Create a folder structure
- C. Launch a local server
- D. Import modules

#### 5. What does Flux provide after installation pertaining to data flow?

- A. Three way binding
- B. Two way binding
- C. Directional data flow
- D. Unidirectional data flow

Answers: 1. D, 2. C, 3. D, 4. A, 5. D

#### **Certifications**

### Accounting, Banking and Finance - Certified AML-KYC Compliance Officer

- Certified Business Accountant

- Certified Gusiness Accountant
   Certified Commercial Banker
   Certified Foreign Exchange Professional
   Certified GAAP Accounting Standards Professional
   Certified financial Modeling Professional
   Certified Merger and Acquisition Analyst

- Certified Tally 9.0 Professional
   Certified Treasury Market Professional
   Certified Wealth Manager

#### ➤ Big Data

ertified Hadoop and Mapreduce Professional

#### Cloud Computing

· Certified Cloud Computing Professional

#### Design

· Certified Interior Designer

#### Digital Media

- Certified Social Media Marketing Professional
- Certified Inbound Marketing Professional
   Certified Digital Marketing Master

#### > Foreign Trade

Certified Export Import (Foreign Trade) Professional

#### Health, Nutrition and Well Being

Certified Fitness Instructor

#### **▶** Hospitality

· Certified Restaurant Team Member (Hospitality)

#### **▶** Human Resources

- Certified HR Compensation Manager
- Certified HR Stafffing Manager
   Certified Human Resources Manager
- Certified Performance Appraisal Manager

#### > Office Skills

- Certified Data Entry Operator
   Certified Office Administrator

#### > Project Management

Certified Master in Project Mangement

#### Real Estate

- Certified Real Estate Consultant

MarketingCertified Marketing Manager

- Quality
   Certified Six Sigma Green Belt Professional
  - Certified Six Sigma Black Belt Professional
     Certified TQM Professional

### Logistics & Supply Chain Management – Certified International Logistics Professional

- Certified Logistics & SCM Professional
   Certified Purchase Manager
   Certified Supply Chain Management Professional

#### Legal

- Certified IPR & Legal Manager
- Certified Labour Law Analyst
- Certified Business Law Analyst
   Certified Corporate Law Analyst

#### ➤ Information Technology

- Certified ASP.NET Programmer Certified Basic Network Support Professional
- Certified Business Intelligence Professional
- Certified Core Java Developer
   Certified E-commerce Professional
   Certified IT Support Professional
- Certified PHP Professional
   Certified Selenium Professional
- Certified SEO Professional
- Certified Software Quality Assurance Professional

#### ➤ Mobile Application Development

- Certified Android Apps Developer
- Certified iPhone Apps Developer

- > Security
   Certified Ethical Hacking and Security Professional
  - Certified Network Security Professional

- ➤ Management

   Certified Corporate Governnce Professional
  - Certified Corporate Social Responsibility Professional

#### ➤ Life Skills

- Certified Business Communication Specialist
- Certified Public Relations Officer

- Certified Advertising Manager
   Certified Advertising Sales Professional

#### > Sales, BPO

- Certified Sales Manager Certified Telesales Executive

& many more job related certifications

Contact us at:

**Vskills** 

011-473 44 723 or info@vskills.in

www.vskills.com